# Comment vérifier son barème 2021

## Page 1

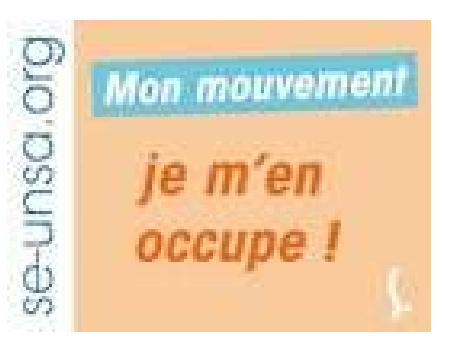

Grade : vérifier votre grade : Instituteur ou PE classe normale / hors classe /classe exceptionnelle

Titres : Dans cette rubrique, vous trouverez l'ensemble des titres acquis et leurs dates (Liste d'aptitude direction école, CAPSAIS, CAPA-SH, CAPPEI, CAFIPEMF, attestation premiers secours, habilitation LV et/ou LR ... )

Affectation actuelle : Affectation à titre définitif ou provisoire + type de poste

Etablissement d'exercice : Etablissement de rattachement actuel Circonscription : Circonscription de rattachement de l'établissement.

#### Ici je vérifie toutes les informations sur ma situation professionnelle actuelle (grade, titres, affectation...)

#### Le Barème de base comprend :

ANF : Ancienneté en qualité d'enseignant, sur l'accusé cela se décompte en années, mois et jours au titre de l'année scolaire 2020-2021. ANF 5 correspond aux points attribués au titre des années effectuées en qualité d'enseignant 1er degré au 1er septembre 2020. Exemple : Un enseignant avec une ancienneté de 4 ans 2mois et 22 jours au 1er septembre 2020 obtient 21,139 points au titre de l'ANF5 (ANF multiplié par 5) et 5 points au titre de l'ANF 2021, soit au total comptabilisé dans le barème de la page 2 : 26, 139 points. Barème qui peut être complété par le nombre d'enfants, BOE et/ou PSC. Pour rappel : Enfants de – de 18 ans  $\overline{a}$  1 point par enfant Ici je vérifie toutes les informations sur mon

BOE : si concerné 50 points

PSC : ici sont indiqués les points pour les bonifications : ancienneté difficultés particulières de recrutement sur certaines écoles, ancienneté éducation prioritaire, enfants à naître, renouvellement RQTH non enregistré dans dossier informatique.

Les points PSC sont pris en compte pour tous les vœux.

ancienneté (je vérifie sur i-prof si besoin) + ma situation personnelle (Enfants, BOE) + particularité parcours professionnel (Educ. Prio)

Puis d'autres éléments du barème peuvent apparaître comme le vœu préférentiel ou d'autres bonifications qui pourraient s'appliquer à tous les vœux dont les vœux larges.

N'hésitez pas à nous contacter si vous souhaitez être accompagné dans cette vérification.....

### Page 2 : La liste des vœux avec barème pour chaque vœu :

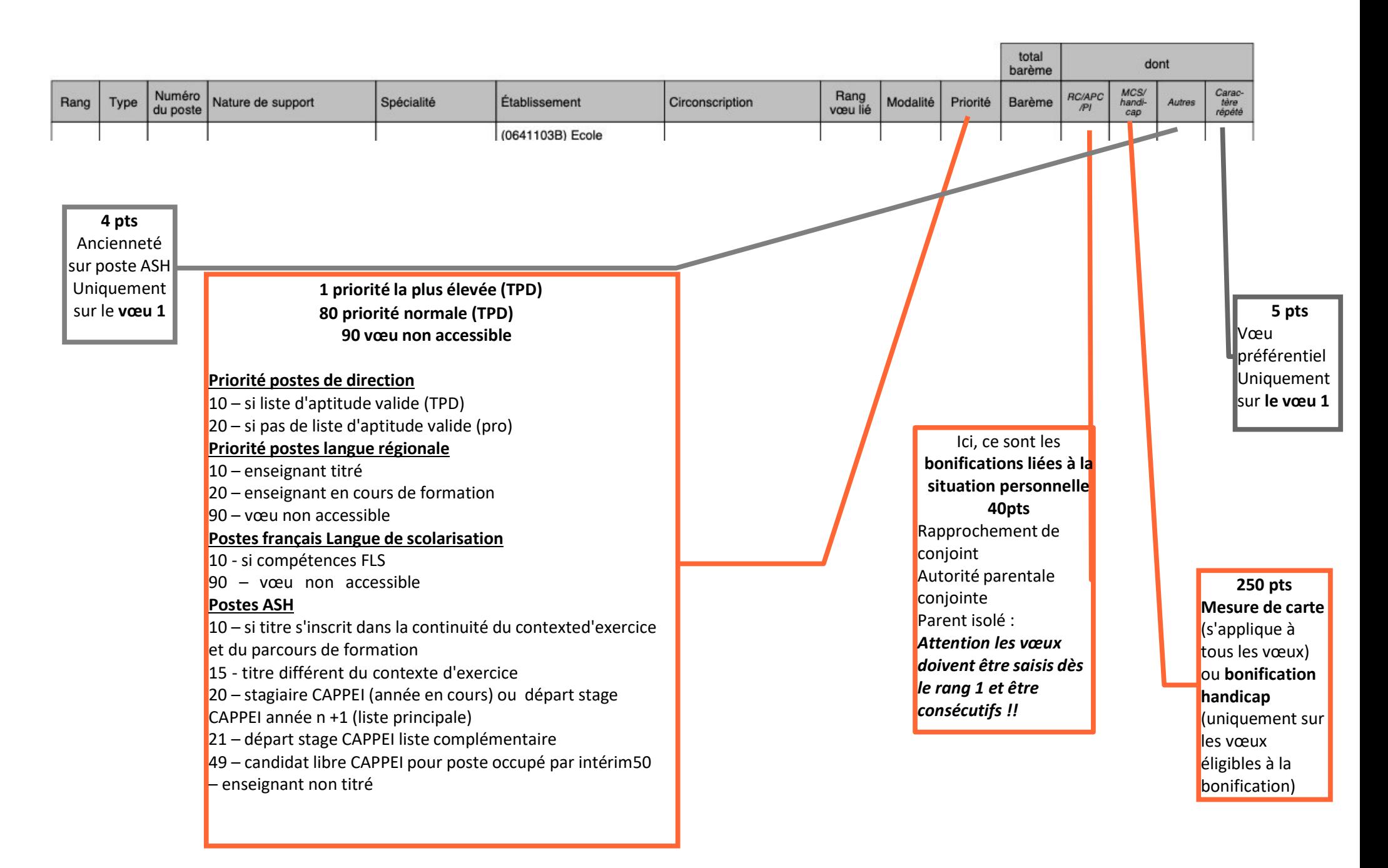